# Cheatography

## KND Vim Cheat Sheet Keyboard Shortcuts by [knd](http://www.cheatography.com/knd/) via [cheatography.com/23880/cs/5362/](http://www.cheatography.com/knd/cheat-sheets/knd-vim-cheat-sheet)

**Navigate inside file (cont)** H Begin screen line M Middle screen line L End screen line

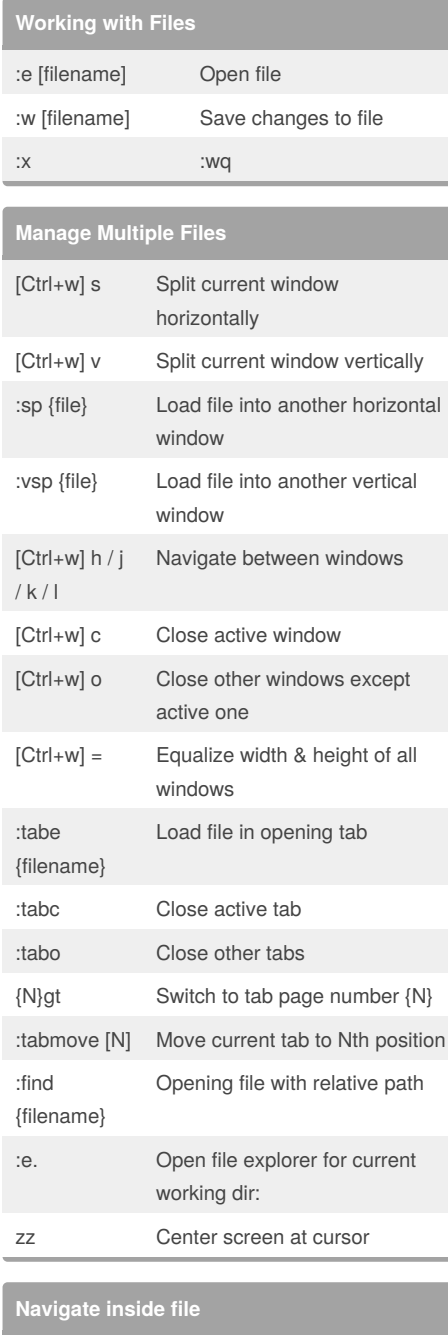

## **Inside Visual Mode** V Select entire line bvw Select a word under cursor byw Yank a word Y Yank entire line p Paste after cursor P Paste before cursor V[#lines]G Select a code block

### **Tips**

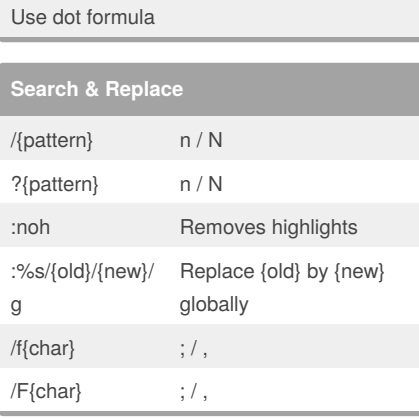

#### **NERDTree**

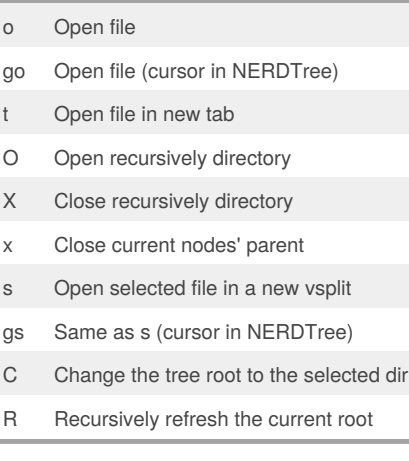

#### Published 12th October, 2015. Last updated 18th April, 2016. Page 1 of 1.

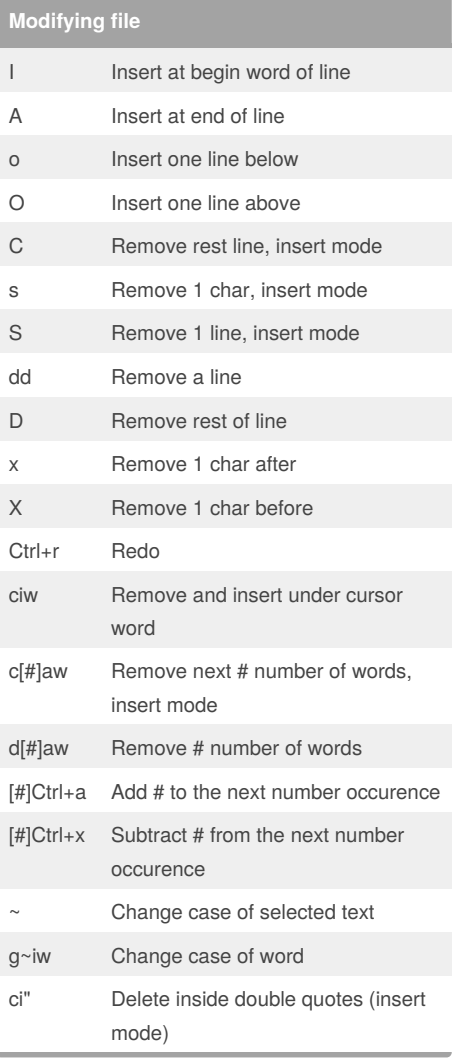

## **Search text in files**

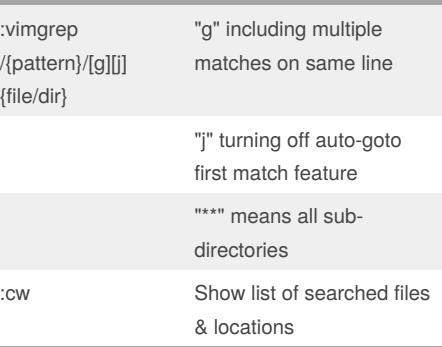

#### Sponsored by **CrosswordCheats.com**

Learn to solve cryptic crosswords! <http://crosswordcheats.com>

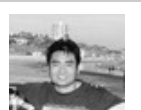

\$ End of line

### By **knd**

e End of next word E w Begin of next word W b Begin of previous word B 0 Begin of line  $\sqrt{ }$ 

[cheatography.com/knd/](http://www.cheatography.com/knd/)